# **Adobe Photoshop CS4 serial number and product key crack Download [32|64bit] [Updated]**

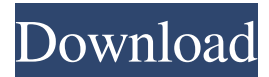

#### **Adobe Photoshop CS4**

Adobe Photoshop is available for Windows, macOS, and Linux, and it can be used with an integrated timeline-based workbench. What it Does Since it's designed as a professional image-editing tool, Photoshop is a full-featured image-editing tool. It includes many functions that other image-editing programs don't provide, including painting, drawing, converting, cropping, and filtering, in addition to adjustment and retouching tools. The program can be used to create and edit vector and bitmap graphics (such as TIFF and JPEG), but it's more generally used to edit raster images. It has many layers and many other tools that enable you to see, edit, and mix multiple pictures to create new images. You can also crop, resize, adjust brightness, contrast, and saturation, and even apply filters to your photos. Aside from all of the standard editing tools, Photoshop also has a number of special effects that it offers. You can apply filters to images, and add artistic effects, such as blurring, distorting, and sketching. More than that, Photoshop includes features to make it easier to work with multiple images. For example, you can pick out an object in a bunch of photos and then drag it to another image, making it easier to manipulate multiple images together. It also includes the ability to freeze and unfreeze images, so you can play around with multiple images at the same time. Photoshop is primarily a photo-editing program. However, it also has limited and impressive tools for digital artists and designers. You can select a color and use it to paint or draw on top of an image, simulate watercolor painting, draw line art, and even design sophisticated web graphics. Adobe Photoshop CS The first version of Photoshop was released in 1990 and soon after was upgraded to Photoshop CS in 1992. There were five versions available: Photoshop CS1: Released in 1992, this version had a 3.5-inch monochrome display, a maximum resolution of 256 x 192 pixels, a 16-bit color palette, and a maximum file size of 4,096KB. Photoshop CS2: Released in 1994, it improved on the previous version with better performance, file compression, and a 16-bit color palette. Photoshop CS3: Released in 1997, it was a major update, adding the ability to work with images

### **Adobe Photoshop CS4**

Download Adobe Photoshop Elements Complete Windows reviews PSE lets you create projects, edit your images, create web graphics, and more. You can publish your projects to the web or your preferred online sharing platform. It's that easy. You can download and try Photoshop Elements for free for 30 days. After that, you can continue to use it for a low monthly or yearly subscription. Elements has a direct line to GIMP via its Photo Filter plugin. Since GIMP is a free, open-source alternative to Photoshop, we decided to test it. How much does Photoshop Elements cost? There are three types of plans you can sign up for: "Photo & Print", "Photo & Video" and "All Purpose". You can check out the prices in the screenshot below. The free version of PSE has fewer features and is less powerful than the paid version. Free 30-Day Trial (Full Version) with Spotify Photo & Print Plan: \$29.99 per month, \$99 per year Photo & Video Plan: \$59.99 per month, \$199 per year All Purpose Plan: \$99.99 per month, \$299 per year Plus a Lifetime Access Plan for \$99.99 2 Year Plan: \$49.99 per month, \$249 per year 1 Year Plan: \$39.99 per month, \$199 per year 1 Month Plan: \$14.99 per month, \$99 per year Express Plan: \$49.99 per month, \$249 per year License Keys If you decide to cancel your subscription, make sure you also cancel the license keys. When you open the license manager in the app, you will see a list of your license keys, as illustrated below. License manager in Photoshop Elements The licenses expire based on your subscription plan. If you purchased the three-year subscription, you can use the app for one year, two years or three years. If you purchased the one-year or two-year subscription, you can use the app for two years and one year, respectively. What is Photoshop Elements? Photoshop Elements allows you to edit images, create web graphics, and create projects. You can publish your projects to the web or to your preferred online a681f4349e

#### **Adobe Photoshop CS4**

Add text to your images. It is easy to make text appear in a picture or add text to an existing image. This can be done using text tools like the Calligrapher, Type tools, styles, and text-shadows.Multicenter proficiency testing for in situ hybridization detection of epidermal growth factor receptor gene amplification using peptide nucleic acid technology. A proficiency test for in situ hybridization (ISH) detection of epidermal growth factor receptor (EGFR) gene amplification was performed using 13 laboratories in North America and Europe. Fifteen FFPE blocks from colon cancers with defined EGFR protein overexpression were analyzed by the reference method, fluorescence in situ hybridization (FISH), and used for the evaluations of the proficiency test. In general, excellent agreement was observed between the results of the reference method and the evaluations by the 13 laboratories, and the total positive agreement was 93.6% (95% confidence interval, 91.1-95.8%). The highest sensitivity was observed for the evaluation of EGFR gene amplification (62.1%), whereas the highest specificity was observed for EGFR protein overexpression (92.4%).Surgical treatment for extensive cervicothoracic spinal metastases. Spinal metastases are a common occurrence in oncology and complicate the course of many cancer patients. The authors report a series of patients with extensive spinal metastases from a variety of primary tumors who underwent single or multiple surgical procedures. A retrospective chart review was conducted on patients with extensive cervicothoracic spinal metastases, treated at the Neuroscience Center, Sunnybrook Health Sciences Center, in Toronto, Ontario, Canada. Medical records and radiographic evidence were reviewed in all cases. A total of 20 patients with metastatic tumors were identified; 19 had primary tumors of lung origin and one had hepatocellular carcinoma. The majority of the patients underwent single operations (15 of 20). Two of the patients had two operations and two had three operations. The most common procedure performed was laminectomy and/or facetectomy. A follow-up period of 6 to 70 months (mean, 31 months) was available for 15 patients. In nine patients, the primary site of disease remained unchanged, and all had ongoing stabilization of their neurological symptoms and functional outcome. In 10 patients, the primary tumors had increased in size. In four of these patients, the neurological status improved after a period of follow-up. The diagnosis and treatment of extensive

#### **What's New in the?**

Note You can create more brush presets simply by right-clicking the Brush icon in the Brush panel and choosing New Brush Preset from the shortcut menu. A New Brush Preset dialog box appears, where you can name the brush and choose the tool family (discussed next) from the Brush drop-down list. Even if you create new brushes for each effect you want, Photoshop makes creating new brushes a simple process. You can even create them from scratch. ## Tool Families Brushes come in several different families. If you've created a brush of any kind before, you may notice that the Brush family has only one brush for Scratch (a black-and-white scratch) and three black-and-white brushes (one for scrubbing, one for blending, and one for painting). To create a brush from scratch, begin by right-clicking the Brush icon in the Brush panel and then choosing New Brush. A New Brush dialog box appears. For the Brush family, choose Scratch from the Brush Type drop-down menu, as shown in Figure 4-3. Figure 4-3. To create a new brush from scratch, choose Scratch from the Brush Type drop-down menu. Click OK when you're finished to close the dialog box. You can use any of the cursor options from the Scratch family and then create any type of brush by right-clicking the Brush icon and choosing New Brush. If you want to use your brush for a different effect, such as painting or mixing colors, you can create a

## **System Requirements For Adobe Photoshop CS4:**

Do you have any problems with Windows 10 "Creators Update"? 1) When you start your Windows 10 from start screen or desktop you don't see: "Windows 7, 8 or 8.1" from left, bottom side? 2) When you have this problem, you have to use Start menu or desktop, right click and choose Command Prompt as an Administrator to reset this problem. 3) You also can reset this problem by using this solution. 4)You also can reset this problem by using this solution. 5) You

<https://paillacotv.cl/advert/photoshop-cc-2014-crack-keygen-with-serial-number-full-product-key-download/> <https://evol.ai/dgex/index.php/advert/photoshop-2022-version-23-4-1-keygen-for-lifetime-for-pc-2022-new/> [https://theoceanviewguy.com/wp-content/uploads/2022/06/Adobe\\_Photoshop\\_2022\\_Version\\_230.pdf](https://theoceanviewguy.com/wp-content/uploads/2022/06/Adobe_Photoshop_2022_Version_230.pdf)

<https://www.careerfirst.lk/sites/default/files/webform/cv/estgle789.pdf>

<http://classibox.wpbranch.com/advert/apple-imac/>

<https://www.residenzagrimani.it/2022/07/01/photoshop-cs3-full-license-product-key-free-download-for-pc-2022/> [https://sfinancialsolutions.com/wp-](https://sfinancialsolutions.com/wp-content/uploads/2022/07/Photoshop_2021_Version_2211_Crack_Full_Version__LifeTime_Activation_Code_X64_2022.pdf)

[content/uploads/2022/07/Photoshop\\_2021\\_Version\\_2211\\_Crack\\_Full\\_Version\\_\\_LifeTime\\_Activation\\_Code\\_X64\\_2022.pdf](https://sfinancialsolutions.com/wp-content/uploads/2022/07/Photoshop_2021_Version_2211_Crack_Full_Version__LifeTime_Activation_Code_X64_2022.pdf) <http://moonreaderman.com/photoshop-2022-version-23-2-hacked-free-final-2022/>

<https://mevoydecasa.es/adobe-photoshop-cs3-nulled-with-license-code-x64-updated/>

<https://fpp-checkout.net/wp-content/uploads/2022/06/vamawiko.pdf>

<https://gallatincomt.virtualtownhall.net/sites/g/files/vyhlif606/f/uploads/countybirth2019.pdf>

<https://richard-wagner-werkstatt.com/2022/07/01/adobe-photoshop-cc-2015-version-16-hack-for-windows/>

<https://xtc-hair.com/adobe-photoshop-2021-version-22-2-keygenerator-with-product-key-win-mac/>

<http://www.vidriositalia.cl/?p=26461>

<http://ice-aec.com/index.php/2022/06/30/adobe-photoshop-2021-version-22-2-mem-patch-free-download-win-mac-april-2022/> [http://www.italiankart.it/advert/adobe-photoshop-2021-version-22-4-product-key-and-xforce-keygen-patch-with-serial](http://www.italiankart.it/advert/adobe-photoshop-2021-version-22-4-product-key-and-xforce-keygen-patch-with-serial-key-3264bit-april-2022/)[key-3264bit-april-2022/](http://www.italiankart.it/advert/adobe-photoshop-2021-version-22-4-product-key-and-xforce-keygen-patch-with-serial-key-3264bit-april-2022/)

<https://www.careerfirst.lk/sites/default/files/webform/cv/jashans405.pdf>

[https://lanfucai.com/wp-content/uploads/2022/07/Adobe\\_Photoshop\\_CC\\_2015\\_Version\\_17\\_Registration\\_Code\\_Download.pdf](https://lanfucai.com/wp-content/uploads/2022/07/Adobe_Photoshop_CC_2015_Version_17_Registration_Code_Download.pdf) <https://ideaboz.com/2022/07/01/adobe-photoshop-cs4-product-key-and-xforce-keygen-serial-number-full-torrent/> <http://dccjobbureau.org/?p=11916>